**NPRG039** 

# **Advanced Aspects and New Trends in XML (and Related) Technologies**

RNDr. Irena Holubová, Ph.D.

[holubova@ksi.mff.cuni.cz](mailto:holubova@ksi.mff.cuni.cz)

**Lecture 9. Advances in XSLT**

**<http://www.ksi.mff.cuni.cz/~holubova/NPRG039/>**

# **XSLT Processing**

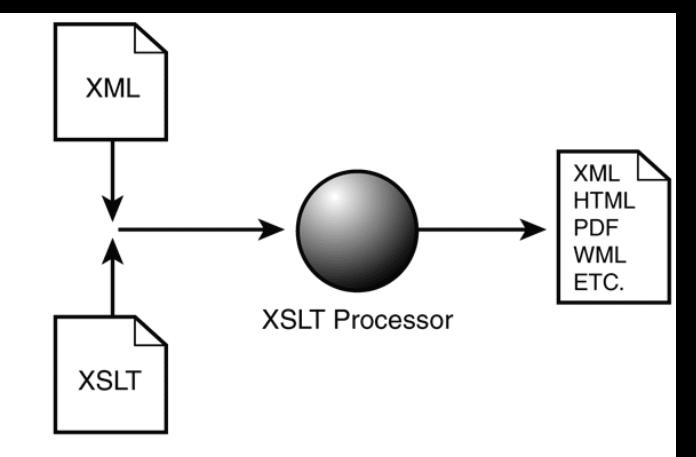

- Idea:
	- XSLT processor parses the input XML document and the input XSLT script
		- The root node of the document is stored into a context set
	- It applies suitable templates from the script to the context set until it is non-empty
		- The context set can change during application of a current template
			- New nodes can be added for processing
		- If there are multiple applicable templates, the one with the highest priority is applied
			- User-specified/implicit
		- If there is no suitable template an implicit template is used

# **XSLT Versions**

- $\bullet$  XSLT 1.0
	- W3C Recommendation 1999
	- <http://www.w3.org/TR/xslt>
- $\bullet$  XSIT 2.0
	- W3C Recommendation 2007
	- <http://www.w3.org/TR/xslt20/>
- $\bullet$  XSLT 3.0
	- Candidate Recommendation November 2015
	- <http://www.w3.org/TR/xslt-30/>
- Note:
	- Working groups
		- Working draft  $\rightarrow$  candidate recommendation  $\rightarrow$  proposed  $recommunication \rightarrow recommunication$
	- XML Prague conference

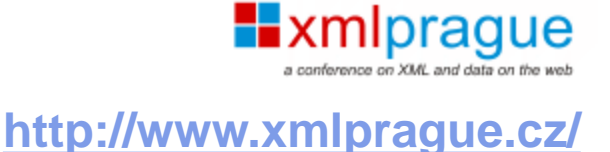

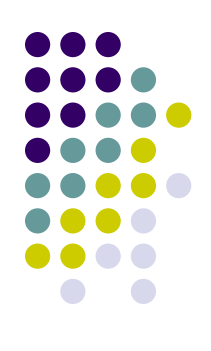

# **What's New in XSLT 2.0?**

- Biggest change: XPath  $1.0 \rightarrow X$ Path 2.0
	- Works with XML Schema data types
	- Everything is a sequence
	- Supports loops and if clauses
	- Involves a huge set of built-in functions
	- …

…

- Output into multiple files
- Grouping of nodes
- User-defined functions
- Regular expressions
- XHTML output

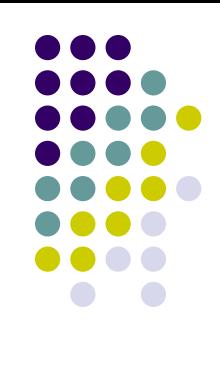

### **What's New in XSLT 2.0? XPath 2.0 For Loop**

```
<?xml version="1.0" encoding="utf-8"?>
<xsl:stylesheet xmlns:xsl="http://www.w3.org/1999/XSL/Transform"
                 version="2.0">
   <xsl:template match="/">
     <html>
       <head></head>
       <h1>Order items:</h1>
         <xsl:for-each select="order/item">
           <tr>
             <td><xsl:value-of select="name"/></td>
             <td><xsl:value-of select="number"/></td>
             <td><xsl:value-of select="price"/></td>
             <td><xsl:value-of select="number * price"/></td>
           </tr>
         </xsl:for-each>
         <tr>
           <th>Total:</th>
           <th colspan="3">
             <xsl:value-of select="sum(for $n in order/item 
                                         return $n/price * $n/number)"/>
           </th>
         </tr>
       </table>
     </html>
   </xsl:template>
</xsl:stylesheet>
```
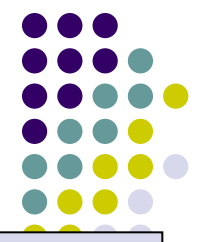

### **What's New in XSLT 2.0? XPath 2.0 If Clause**

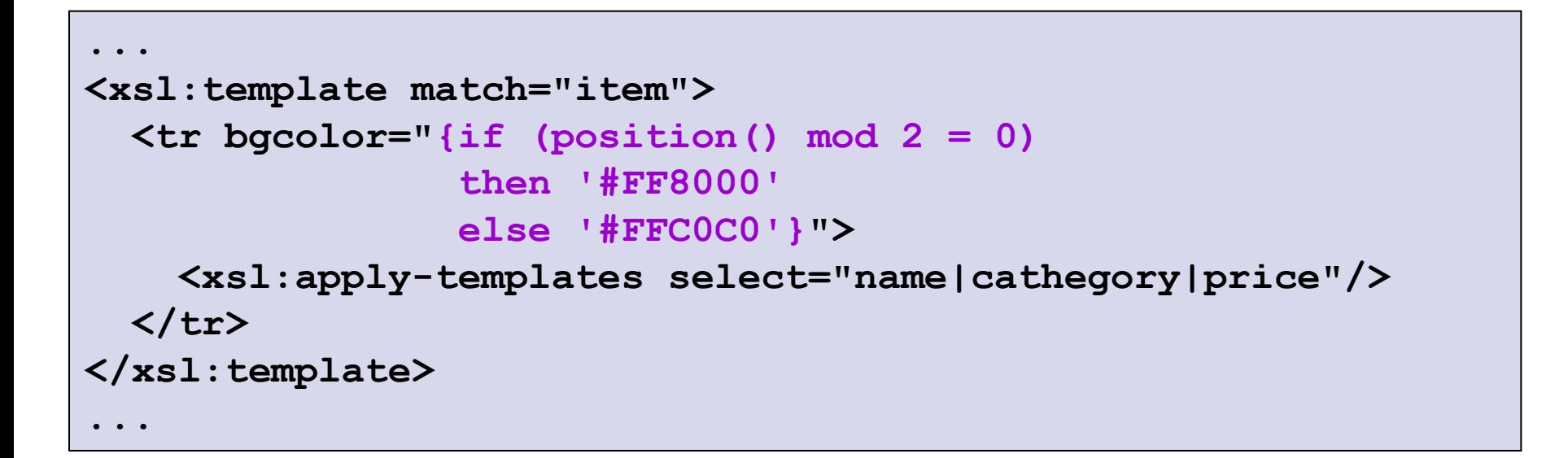

- In both cases usually more compact than the XSLT clauses **xsl:for-each** and **xsl:if** / **xsl:choose**
	- Note: There is no **xsl:else** clause for **xsl:if** in XSLT

### **What's New in XSLT 2.0? XPath 2.0**

- Less restricted grammar
	- e.g., **/book/(chapter|appendix)/title**
- Functions can be applied as a part of path
	- e.g., **/catalogue/item/name/upper-case(.)**
- We can refer to an element/attribute in any namespace using **\*:local\_name**
	- e.g., **<xsl:template match="\*:trkpt|\*:wpt|\*:rtept">**
- Quantifiers (**some** / **every**)

…

- e.g., **if (every \$j in (2 to \$i – 1) satisfies \$i mod \$j ne 0) then \$i else ()**
- Extend the original **=** operator with implicit **some** quantifier
- Operator **is** for testing identity of two nodes
- Set operators (**union**, **except**, **intersect**)

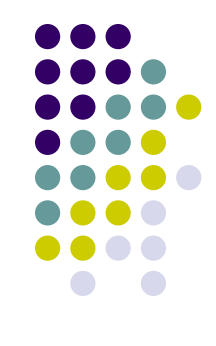

### **What's New in XSLT 2.0? Output into Multiple Files**

- Element **xsl:result-document**
	- Attribute **href**
		- URL of output document
	- Attribute **format**
		- Format of the output document
		- Reference to an **xsl:output** element
- Element **xsl:output**
	- Attribute **name**
		- To enable referencing

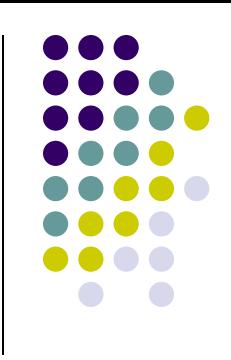

#### **What's New in XSLT 2.0? Output into Multiple Files <xsl:output name="orders-report-format" method="xhtml" .../> <xsl:output name="order-format" method="xml" ... /> <xsl:template match="/"> <xsl:result-document href="orders-report.html" format="orders-report-format"> <html> <body><xsl:apply-templates /></body> </html> </xsl:result-document> <xsl:for-each select="document('orders.xml')//order"> <xsl:result-document href="order{./@number}.html" format="order-format"> <xsl:apply-templates select="." /> </xsl:result-document> </xsl:for-each> </xsl:template>** other than the default input XHTML type of output

### **What's New in XSLT 2.0? Grouping of Nodes**

- Grouping of nodes according to specific conditions
- Element **xsl:for-each-group**
	- Divides nodes into groups
	- Performs its body for each group
- Attributes:
	- **select** like for **xsl:for-each**
	- **group-by** XPath expression specifying values according to which we should group using value equivalence
		- No restriction for the XPath expression is mentioned in the specification
	- **group-adjacent** same, but we group only adjacent nodes according to the value
	- **group-starting-with** identifies groups according to starting nodes
		- A separate group is created for the nodes before the first matching node
	- **group-ending-with** identifies groups according to ending nodes
		- A separate group is created for the nodes after the last matching node
- Compare with **GROUP BY** and **HAVING** in SQL

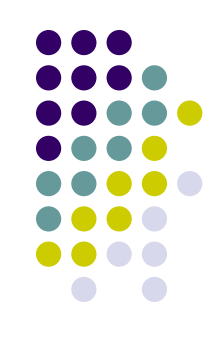

### **What's New in XSLT 2.0? Grouping of Nodes**

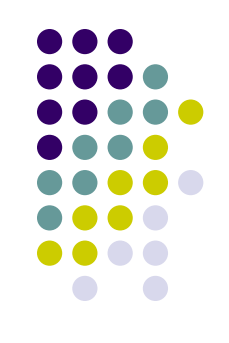

- Functions:
	- **current-group()** returns items in the current group
	- **current-grouping-key()** returns the grouping key of the current group
		- i.e., the value equivalent for all members in the group
		- For **group-by** and **group-adjacent**

### **What's New in XSLT 2.0? Grouping of Nodes**

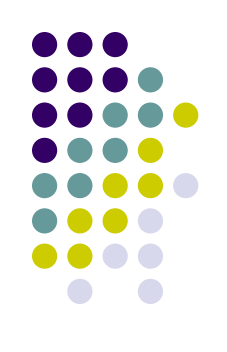

```
<xsl:template match="quotations">
   <html>
     <head>
       <title>Quotations According to Authors</title>
     </head>
     <body>
       <xsl:for-each-group select="quotation" group-by="author">
         <xsl:sort select="current-grouping-key()" lang="cs"/>
         <h1><xsl:value-of select="current-grouping-key()"/></h1>
         <xsl:for-each select="current-group()">
           <xsl:sort select="text" lang="cs"/>
           <p>
             <xsl:value-of select="text"/>
           </p>
         </xsl:for-each>
       </xsl:for-each-group>
     </body>
   </html>
</xsl:template>
```
**<body> <h2>Introduction</h2> <p>XSLT is used to write stylesheets.</p> <p>XQuery is used to query XML databases.</p> <h2>What is a stylesheet?</h2> <p>A stylesheet is an XML document used to define a transformation.</p> <p>Stylesheets may be written in XSLT.</p> <p>XSLT 2.0 introduces new grouping constructs.</p> </body> <chapter> <section title="Introduction"> <para>XSLT is used to write stylesheets.</para> <para>XQuery is used to query XML databases.</para> </section> <section title="What is a stylesheet?"> <para>A stylesheet is an XML document used to define a transformation.</para> <para>Stylesheets may be written in XSLT.</para> <para>XSLT 2.0 introduces new grouping constructs.</para> </section> </chapter> Example**

# **Solution**

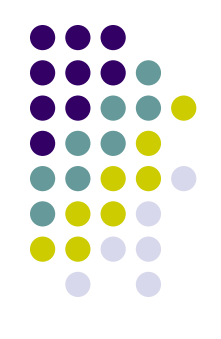

```
<xsl:template match="body">
   <chapter>
     <xsl:for-each-group select="*" group-starting-with="h2">
       <section title="{self::h2}">
         <xsl:for-each select="current-group()[self::p]">
           <para><xsl:value-of select="."/></para>
         </xsl:for-each> 
       </section>
     </xsl:for-each-group>
   </chapter>
</xsl:template>
```
#### **<doc>**

 **<page continued="yes">Some text</page> <page continued="yes">More text</page> <page>Yet more text</page> <page continued="yes">Some words</page> <page continued="yes">More words</page> <page>Yet more words</page> </doc>**

# **Example**

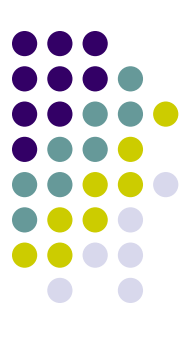

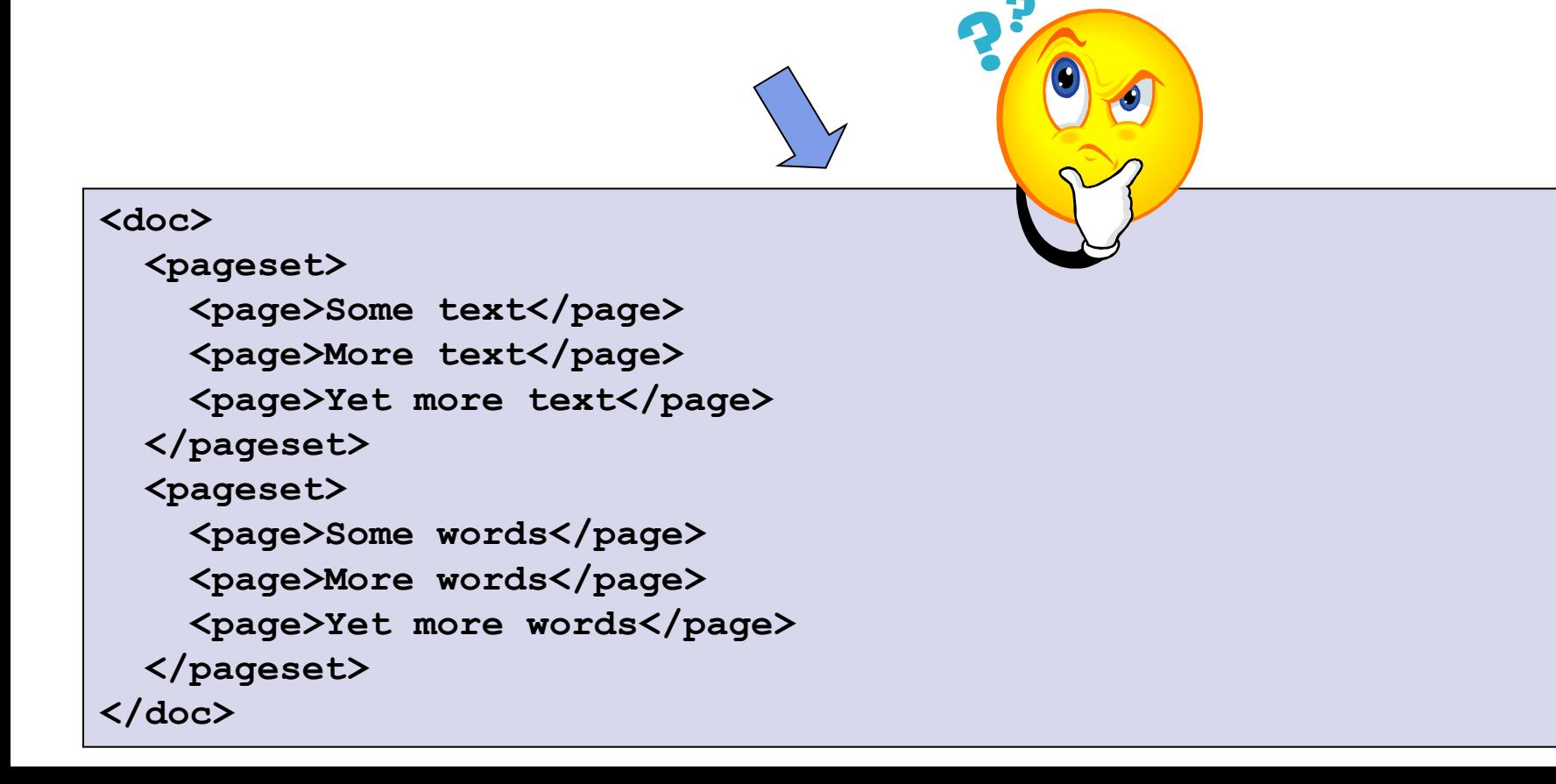

# **Solution**

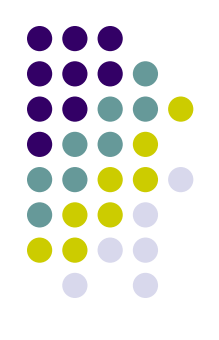

```
<xsl:template match="doc">
   <doc>
     <xsl:for-each-group 
         select="*" 
         group-ending-with="page[not(@continued='yes')]">
       <pageset>
         <xsl:for-each select="current-group()">
           <page><xsl:value-of select="."/></page>
         </xsl:for-each> 
       </pageset>
     </xsl:for-each-group>
   </doc>
</xsl:template>
```
### **Example Element in Multiple Groups**

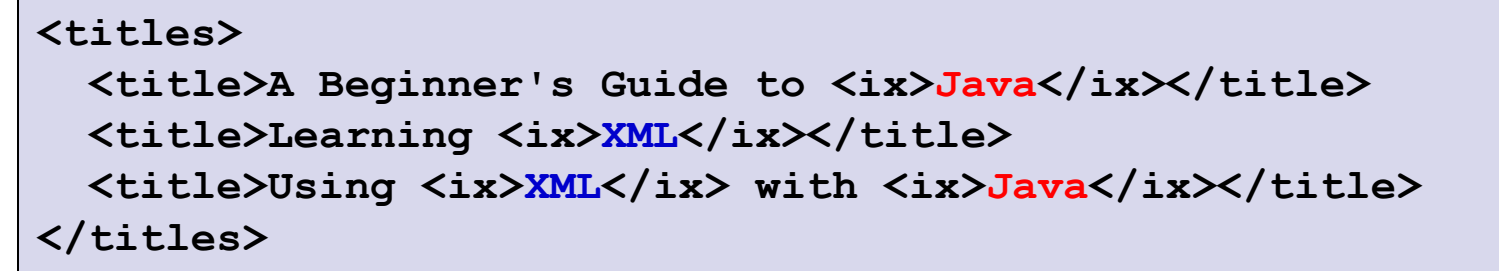

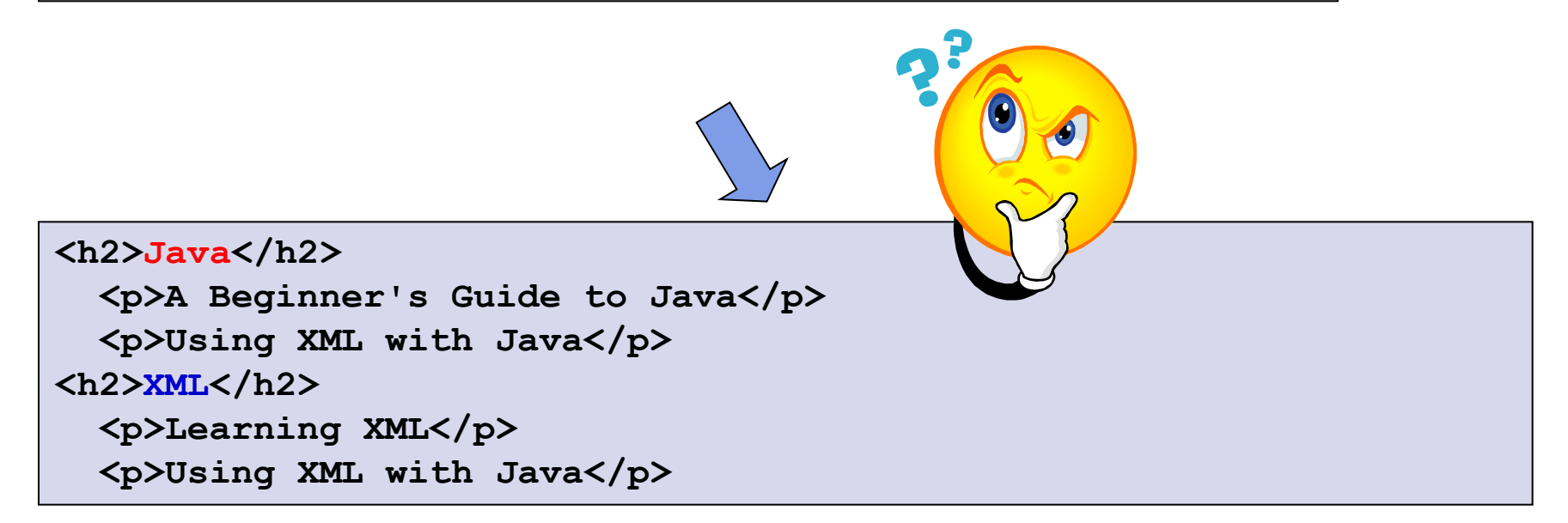

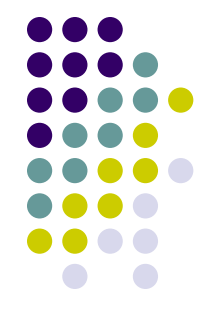

# **Solution**

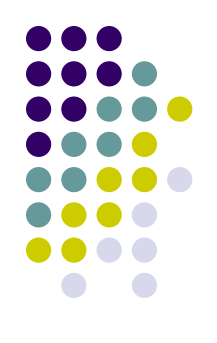

```
<xsl:template match="titles">
   <xsl:for-each-group select="title" group-by="ix">
     <h2><xsl:value-of select="current-grouping-key()"/></h2>
     <xsl:for-each select="current-group()">
       <p><xsl:value-of select="."/></p>
     </xsl:for-each>
   </xsl:for-each-group>
</xsl:template>
```
### **What's New in XSLT 2.0? User-Defined Functions**

- Element **xsl:function**
	- Attribute **name**
		- Name of function
	- Attribute **as**
		- Return value of function
	- Subelement **xsl:param**
		- Parameter of function
- Similar mechanism as named templates
- But we can use the functions in XPath expressions

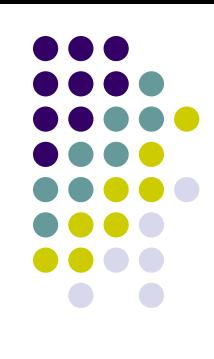

### **What's New in XSLT 2.0? User-Defined Functions**

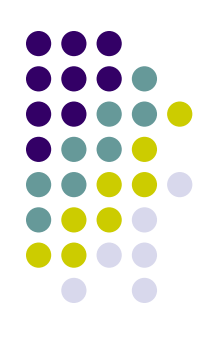

```
<xsl:template match="/">
   <xsl:value-of select="my:factorial($number)"/>
   <xsl:text>&#xA;</xsl:text>
</xsl:template>
<xsl:function name="my:factorial" as="xs:integer">
   <xsl:param name="n" as="xs:integer"/>
   <xsl:choose>
     <xsl:when test="$n > 1">
       <xsl:sequence select="$n * my:factorial($n – 1)"/>
     </xsl:when>
     <xsl:otherwise>
       <xsl:sequence select="1"/>
     </xsl:otherwise>
   </xsl:choose>
</xsl:function>
```
## **What's New in XSLT 2.0? Regular Expressions**

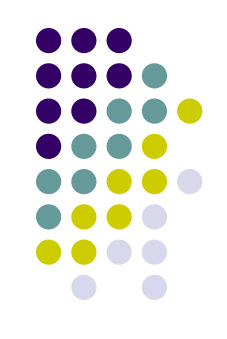

- Enable simple processing of text
- XPath 2.0 Functions:
	- **matches()** returns a boolean result that indicates whether or not a string matches a given regular expression
	- **replace()** returns a string obtained by replacing all substrings that match a given regular expression with a replacement string
	- **tokenize()** returns a sequence of strings formed by breaking a supplied input string at any separator that matches a given regular expression

### **What's New in XSLT 2.0? Regular Expressions**

- XSLT element **xsl:analyze-string**
	- Searches for substrings matching a regular expression
	- Attributes:
		- **select** input string
		- **regex** regular expression
		- **flags** modes: case-insensitive (**i**), multi-line (**m**), remove-whitespaces (**x**), …
	- Subelements:
		- **xsl:matching-substring**
		- **xsl:non-matching-substring**
	- Functions:
		- **regex-group()** returns N-th captured substring of the regular expression
			- Defined by parentheses (N-th left parenthesis)

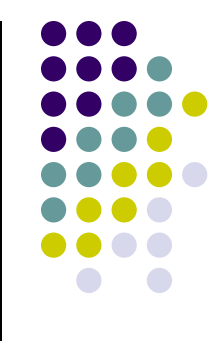

## **What's New in XSLT 2.0? Regular Expressions**

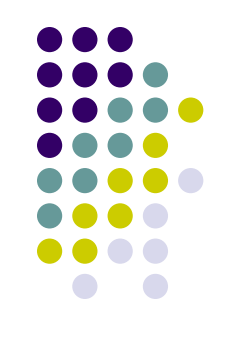

#### • Note:

- XSLT 2.0 enables to read unparsed text
- XSLT 2.0 enables to start with a named template
	- Can be specified as a parameter of the XSLT parser
- $\Rightarrow$  XSLT 2.0 enables to transform non-XML input data into any textual format
	- Including XML

### **Example**

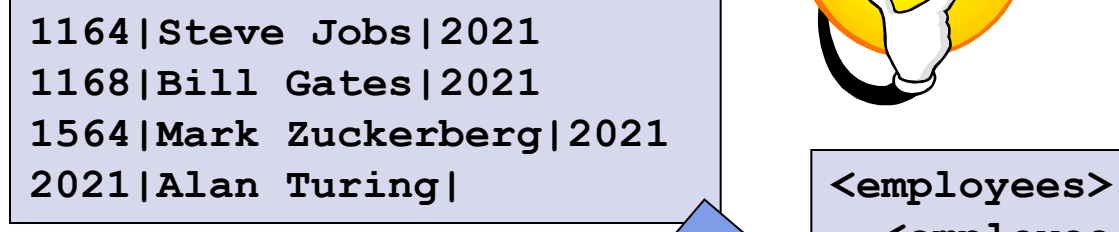

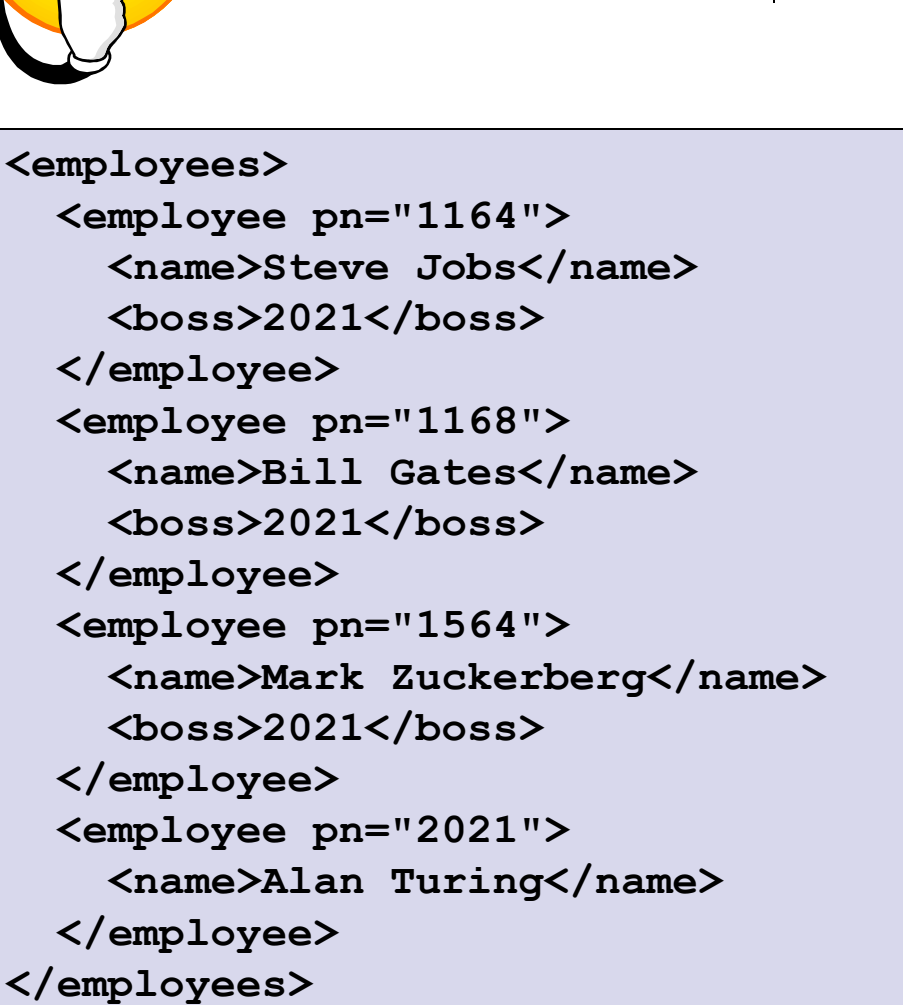

# **Solution – Part I.**

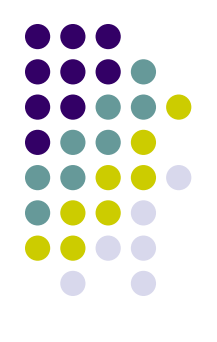

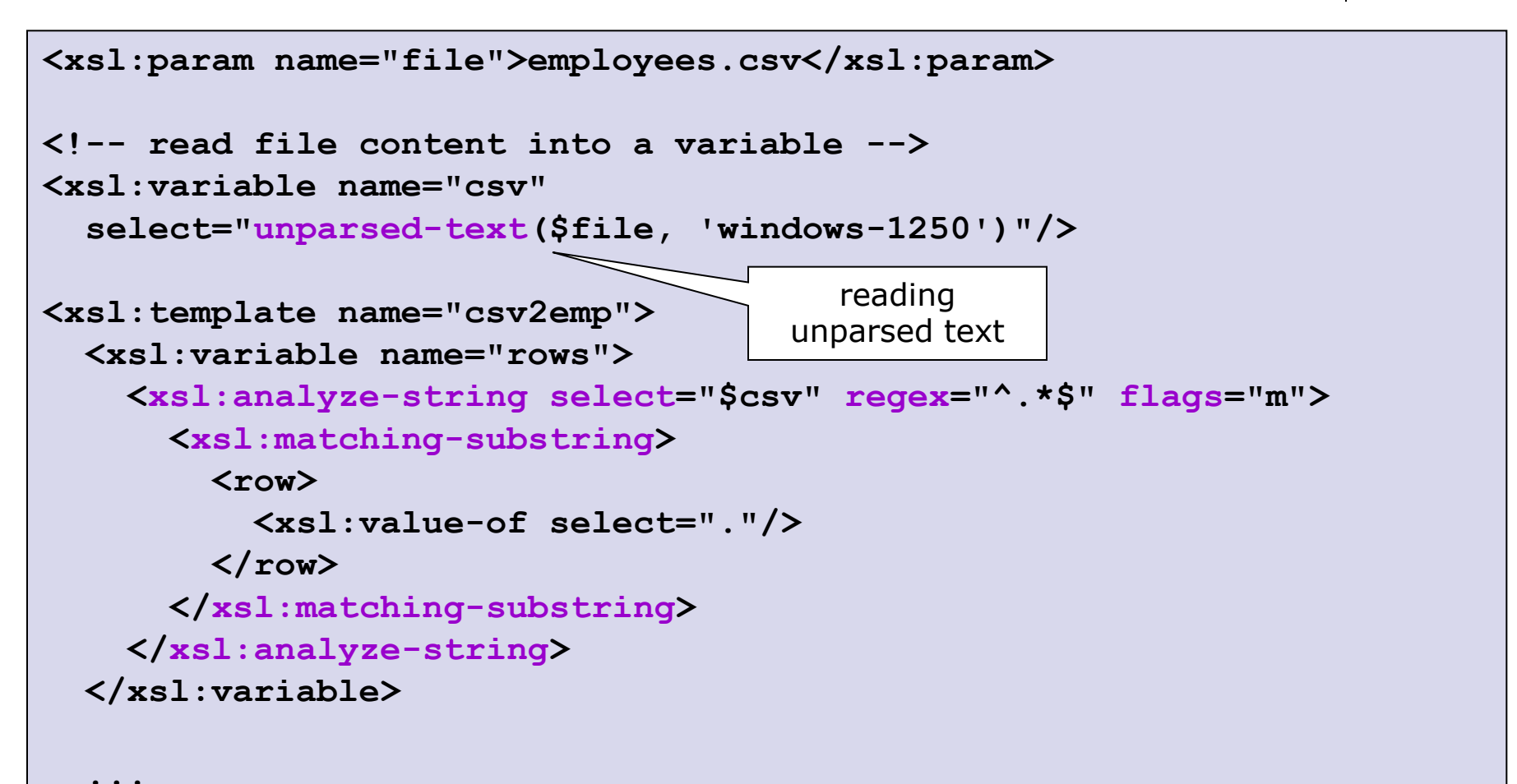

```
 <employees>
     <xsl:for-each select="$rows/row">
       <xsl:analyze-string
           select="." regex="^(\d+)\|(.+)\|(\d*)\s*$">
         <xsl:matching-substring>
           <employee pn="{regex-group(1)}">
             <name><xsl:value-of select="regex-group(2)"/></name>
             <xsl:if test="normalize-space(regex-group(3)) != ''">
               <boss><xsl:value-of 
                   select="normalize-space(regex-group(3))"/></boss>
             </xsl:if>
           </employee>
         </xsl:matching-substring>
         <xsl:non-matching-substring>
           <xsl:message>
             <xsl:text>Error in input data: </xsl:text>
             <xsl:value-of select="."/>
           </xsl:message>
         </xsl:non-matching-substring>
       </xsl:analyze-string>
     </xsl:for-each>
   </employees> 
</xsl:template>
                                   Solution – Part II.
```
 **...**

#### **What's New in XSLT 2.0? Extension Functions and Instructions**

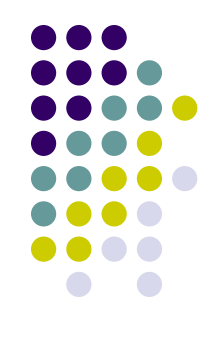

- $\bullet$  Extension function = a function that is available for use within an XPath expression
	- Other than XPath core, XSLT extension, etc.
	- We can use functions defined in other languages
	- Function **function-available()** enables to test whether a function can be used
- Extension instruction = an instruction (element) which is not from XSLT
	- If a part of an instruction may be unknown, we can define a **xsl:fallback**
		- Its body is performed in case of an unknown instruction
- In both cases we must specify a particular namespace

### **What's New in XSLT 2.0? Extension Functions and Instructions**

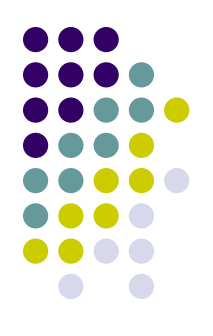

```
<?xml version="1.0" encoding="utf-8"?>
<xsl:stylesheet xmlns:xsl="http://www.w3.org/1999/XSL/Transform"
                 version="1.0"
                 xmlns:date="java.util.Date"
                 extension-element-prefixes="date">
<xsl:output method="text"/>
<xsl:template match="/">
   <xsl:value-of select="date:to-string(date:now())"/>
</xsl:template>
</xsl:stylesheet>
```
• Maps a Java class to a namespace prefix

### **What's New in XSLT 2.0? Extension Functions and Instructions**

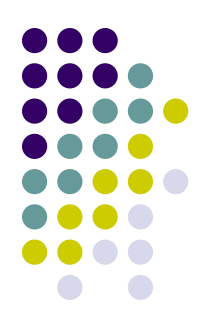

```
<xsl:choose>
   <xsl:when test="function-available('my:summary')">
     <xsl:value-of select="my:summary()"/>
   </xsl:when>
   <xsl:otherwise>
     <xsl:text>Summary not available</xsl:text>
   </xsl:otherwise>
</xsl:choose>
```

```
<xsl:template match="catalog/cd">
    <xsl:loop select="title">
... ...
      <xsl:fallback>
        <xsl:for-each select="title">
          <xsl:value-of select="."/>
        </xsl:for-each>
      </xsl:fallback>
    </xsl:loop>
 </xsl:template>
```
# **Requirements and Use Cases for New XSLT Version (2.1)**

- <http://www.w3.org/TR/xslt-21-requirements/>
	- Requirements
	- Real-world scenarios
	- Tasks
- Priorities are still bei[ng decided](https://www.google.cz/url?sa=i&rct=j&q=&esrc=s&frm=1&source=images&cd=&cad=rja&docid=8PKtGUFny6LWLM&tbnid=0qFoVlVjFr74KM:&ved=0CAUQjRw&url=https%3A%2F%2Fcmt.research.microsoft.com%2FXML2014%2F&ei=YyiSUuWmBoPRtQbKwYGIBw&bvm=bv.57127890,d.Yms&psig=AFQjCNEwqre94a9kezK6N2PpRLT50O67Ig&ust=1385396693385412)
	- XSLT 3.0 is not finished
- Key requirements:
	- 1. Enabling streamable processing
	- 2. Enhancement to sorting and grouping
	- 3. Enhancement to schema awareness
	- 4. Combining **group-starting-with** and **group-endingwith**
	- 5. Default initial template
	- 6. Setting initial template parameters

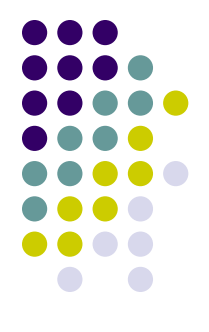

# **XSLT 3.0**

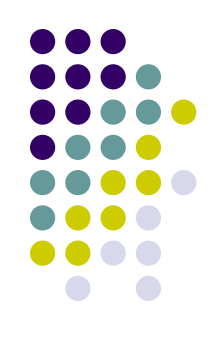

- To be used in conjunction with XPath 3.0
- Main extensions:
	- 1. Streaming mode of transformations
		- Neither the source document nor the result document is ever held in memory in its entirety
		- Motivation: we do not want to load the entire document in memory
	- 2. Higher order functions
	- 3. Extended text processing
	- 4. Improves modularity of large stylesheets

5. …

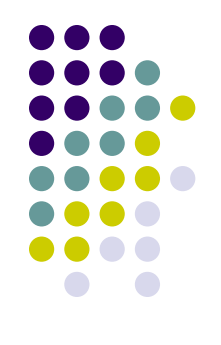

# **XPath 3.0 Extensions**

- W3C Proposed Recommendation 22 October 2013
- Main extensions:
	- Dynamic function call
		- e.g., **\$f(2, 3)**, **\$f[2]("Hi there")**
	- A mapping operator '!'
		- e.g., **child::div1/child::para/string() ! concat("id-", .)** = selects string values of all elements **para** and prepends them with **"id-"**
		- e.g., **\$emp ! (@first, @middle, @last)** = selects the three attributes for element in the given variable
- Other emphasized changes:
	- $\bullet$  Inline function expressions anonymous functions
		- e.g., **function(\$a as xs:double, \$b as xs:double) as xs:double { \$a \* \$b }**
	- Support for union types from XML Schema
	- Support for literal URLs in names (instead of prefixes)
	- A string concatenation operator '||'

# **XSLT 3.0 and Streaming**

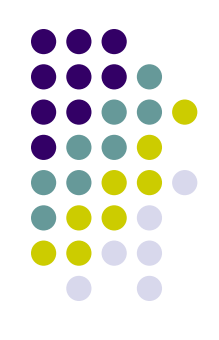

- Restrictions to be aware of:
	- We have access only to the current element attributes and namespace declaration
	- Sibling nodes and ancestor siblings are not reachable
	- We can visit child nodes only once

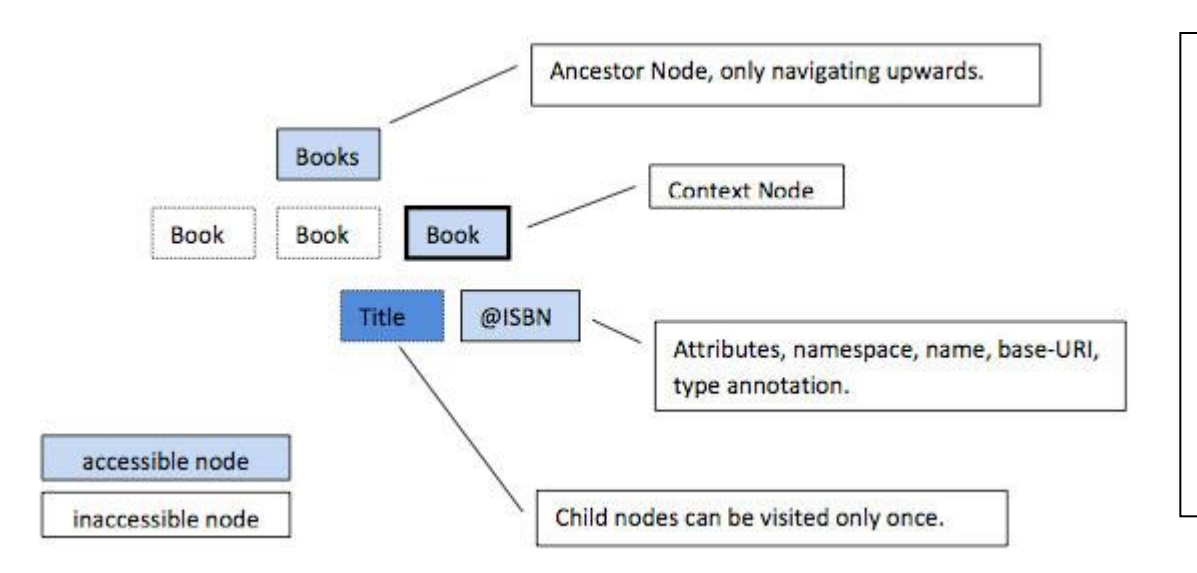

"A processor that claims conformance with the streaming option offers a guarantee that an algorithm will be adopted allowing documents to be processed that are orders-of-magnitude larger than the physical memory available."

# **Example 1. Streamability**

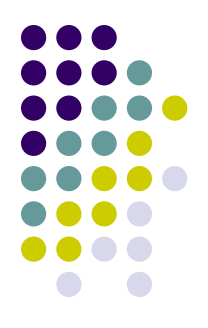

- Task: Split the input document so that each chapter is copied to a separate document outer/chapterN.xml
	- The input document is too large to fit into memory
	- Each chapter subtree fits into memory

```
<?xml version="1.0"?>
<wrapper>
   <chapter id="1" name="a_chapter_1">
     <p>S the first element of the list.</p>
     <p>Ele.</p>
     <p>He first element of the list, passing the rema.</p>
   </chapter>
   <removed/>
   <chapter id="2" name="a_chapter_2" removed="yes">
 …
```
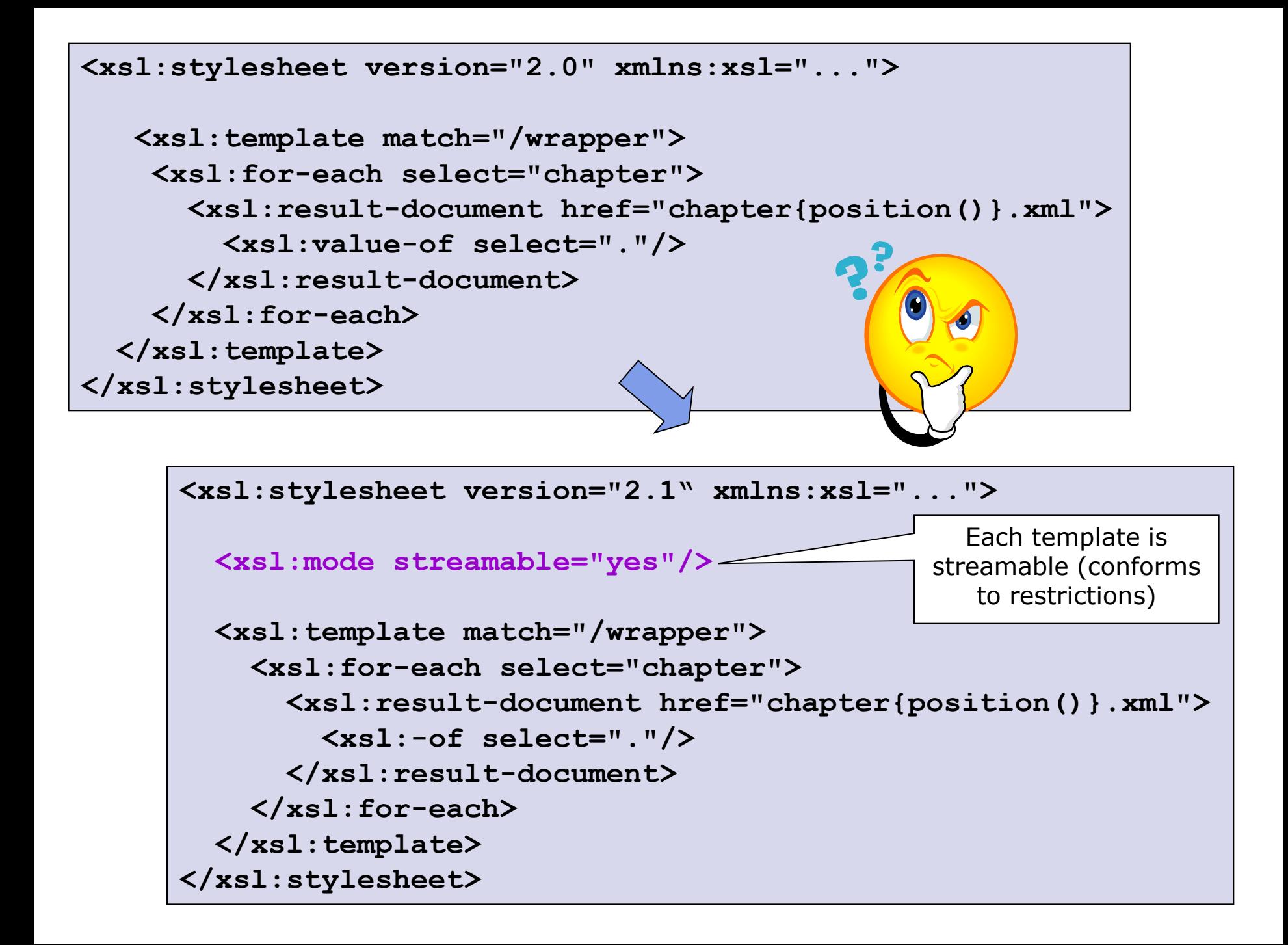

# **Example 2. Streamability**

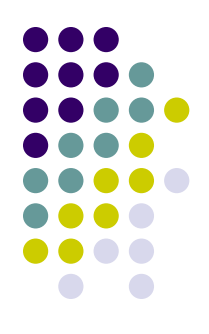

 Task: The same one, but with nested data (we want the top-level chapters)

```
<?xml version="1.0"?>
<wrapper>
   <chapter id="1" name="chapter_1">
     <p>S the first element of the list.</p>
     <p>Ele.</p>
     <chapter id="2" name="chapter_2">
       <p>Element of the list, pao the syst.</p>
     </chapter>
     <p>He first element of tht, passing the rema.</p>
   </chapter>
   <set>
     <chapter id="3" name="chapter_3">
       <p>A.</p>
       <chapter id="4" name="chapter_4" removed="yes">
         <p>.</p>
 ...
```
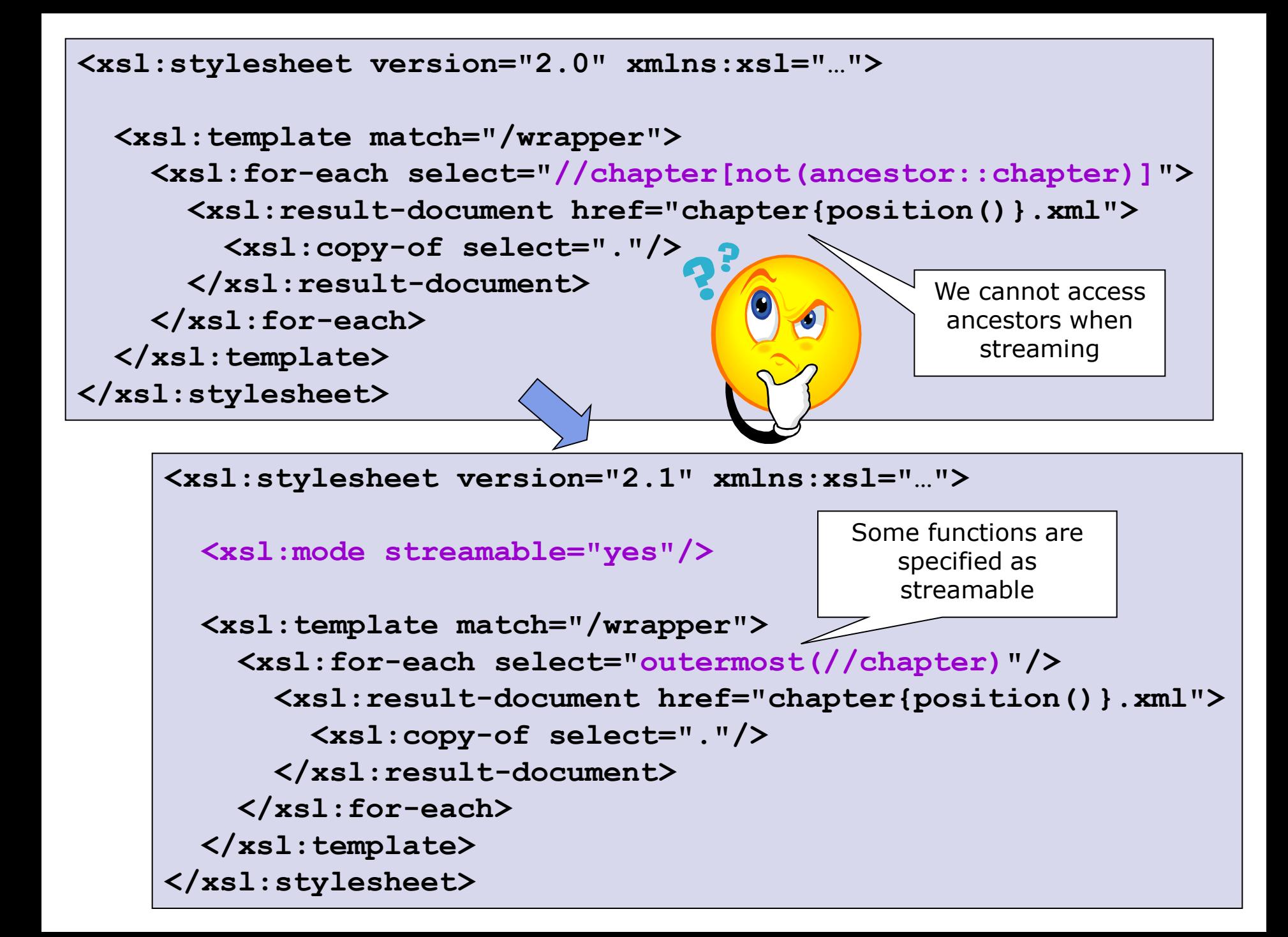

# **Example 3. Streamability**

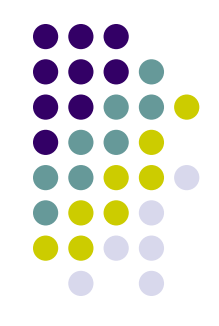

• Task: Do the inverse of example 1, i.e., join the chapters and create a flat collection

```
<xsl:stylesheet version="2.0" xmlns:xsl="…">
   <xsl:param name="last-doc"/>
   <xsl:template name="main">
     <wrapper>
       <xsl:for-each select="1 to $last-doc">
         <xsl:copy-of select="document(concat('chapter', ., '.xml'))"/>
       </xsl:for-each>
     </wrapper>
   </xsl:template>
</xsl:stylesheet>
<xsl:stylesheet version="2.1"xmlns:xsl="…">
   <xsl:param name="last-doc"/>
   <xsl:template name="main">
     <wrapper>
       <xsl:for-each select="1 to $last-doc">
         <xsl:stream href="{concat('chapter', ., '.xml')}">
           <xsl:copy-of select="."/>
         </xsl:stream>
       </xsl:for-each>
     </wrapper>
   </xsl:template>
</xsl:stylesheet>
                                                   Processes the 
                                                   content of the 
                                                   document in a 
                                                 streaming manner
```
# **Example 4. Streamability**

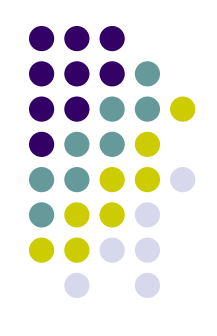

- Task: Given two 1GB documents with flat structure, create a single 2GB file, that contains first all the chapter children from the first file, then all the chapter children from the second file
- Difference from the previous case: the two input documents are too large to fit into memory

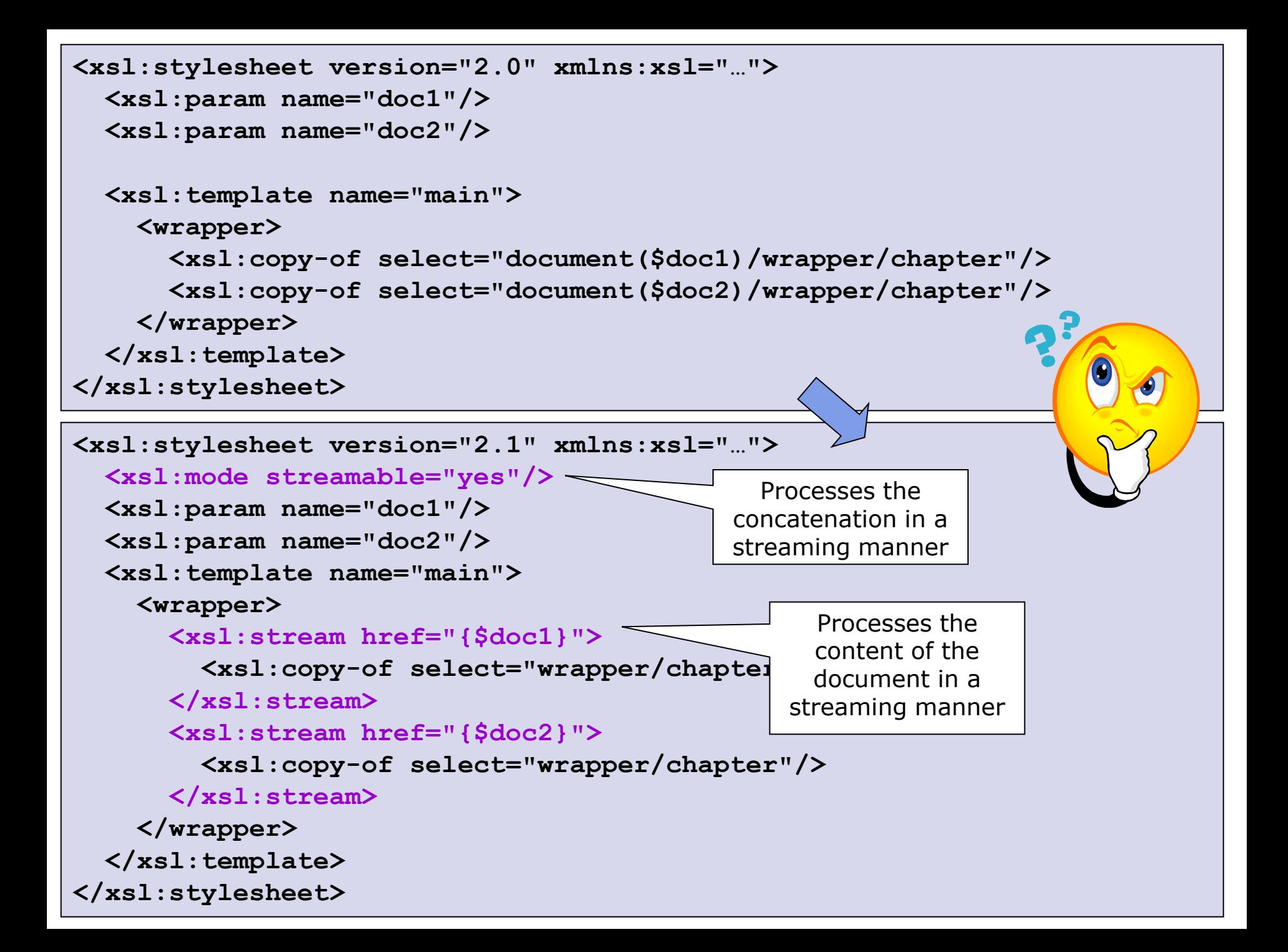

![](_page_41_Figure_1.jpeg)

- $\bullet$  Higher order functions = functions that either take functions as parameters or return a function
- XSLT 3.0 introduces the ability to define anonymous functions
	- Enables meta-programming using lambda expressions
- Example:
	- (x, y)  $\rightarrow$  x<sup>\*</sup>x + y<sup>\*</sup>y ... lambda expression that calculates the square of two numbers and sums them
	- $\bullet$   $x \rightarrow (y \rightarrow x^*x + y^*y)$  ... equivalent expression that accepts a single input and as output returns another function that in turn accepts a single input

![](_page_42_Figure_1.jpeg)

```
<?xml version='1.0'?>
<xsl:stylesheet 
      version="3.0" 
      xmlns:xsl="http://www.w3.org/1999/XSL/Transform"
      xmlns:xs="http://www.w3.org/2001/XMLSchema">
   <xsl:template match="/">
     <xsl:variable name="f1" select="
       function($x as xs:integer) 
         as (function(xs:integer) as xs:integer) {
          function ($y as xs:integer) as xs:integer {
            $x * $x + $y * $y
 }
       } "/>
     <xsl:value-of select="$f1(2)(3)"/> 
   </xsl:template>
</xsl:stylesheet>
                                              Variable f1 is assigned to 
                                              an anonymous function that 
                                              takes an integer and 
                                              returns a function that takes 
                                              an integer and returns an 
                                              integer
```
![](_page_43_Figure_1.jpeg)

- Support for common lambda patterns
	- map applies the given function to every item from the given sequence, returning the concatenation of the resulting sequences
	- filter returns items from the given sequence for which the supplied function returns true
	- fold-left processes the supplied sequence from left to right, applying the supplied function repeatedly to each item, together with an accumulated result value
	- fold-right respectively
	- map-pairs applies the given function to successive pairs of items taken one from sequence 1 and one from sequence 2, returning the concatenation of the resulting sequences

**<http://www.w3.org/TR/xpath-functions-30/>**

![](_page_44_Figure_1.jpeg)

```
<?xml version="1.0"?>
<xsl:stylesheet version="3.0"
      xmlns:xsl="http://www.w3.org/1999/XSL/Transform">
    <xsl:variable name="list" select="(10,-20,30,-40)"/>
    <xsl:template match="/">
       <xsl:variable name="f1" select="
           function($accumulator as item()*, $nextItem as item()) as item()*
<b> \left\{ \begin{array}{cc} 0 & 0 & 0 \\ 0 & 0 & 0 \\ 0 & 0 & 0 \\ 0 & 0 & 0 \\ 0 & 0 & 0 \\ 0 & 0 & 0 \\ 0 & 0 & 0 \\ 0 & 0 & 0 \\ 0 & 0 & 0 \\ 0 & 0 & 0 \\ 0 & 0 & 0 & 0 \\ 0 & 0 & 0 & 0 \\ 0 & 0 & 0 & 0 \\ 0 & 0 & 0 & 0 & 0 \\ 0 & 0 & 0 & 0 & 0 \\ 0 & 0 & 0 & 0 & 0 \\ 0 & 0 & 0 & 0 & 0 & 0 \\ 0 & 0 & 0 & 0 & 0 &
              if ($nextItem > 0) then 
                   $accumulator + $nextItem 
              else 
                    $accumulator
              }"/>
              <xsl:value-of select="fold-left($f1, 0, $list)"/>
         </xsl:template>
</xsl:stylesheet>
                                                                                               Folding that sums 
                                                                                              only positive 
                                                                                              numbers from a list
```
# **References**

Jiri Kosek – XSLT 2.0:

<http://www.kosek.cz/xml/xslt/xslt2.html>

- Requirements and Use Cases for XSLT 2.1
	- <http://www.w3.org/TR/xslt-21-requirements/>
- XSL Transformations (XSLT) Version 3.0
	- <http://www.w3.org/TR/xslt-30/>
- XPath and XQuery Functions and Operators 3.0
	- <http://www.w3.org/TR/xpath-functions-30/>
- XSLT and XQuery Serialization 3.0
	- <http://www.w3.org/TR/xslt-xquery-serialization-30/>

![](_page_45_Figure_11.jpeg)